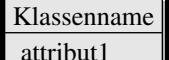

## attribut2 attribut3

methode1() methode2()

...

...